$um\overrightarrow{n}$  7

## โปรแกรมจัดรูปแบบเอกสารภาษาไทย tnroff

tnroff เป็นโปรแกรมที่ใช้ในการจัดทำเอกสารภาษาไทย โดยมีลักษณะการทำงาน เหมือนกับโปรแกรม nroff ของระบบปฏิบัติการฮูนิกซ์ เนื่องจากเป็นการจัดเอกสารข้อความ ภาษาไทย ขบวนการทำงานจึงต่างจากโปรแกรมการจัดเอกสารข้อความภาษาอังกฤษ โดย เฉพาะการจัดขอบการนินน์ จะต้องแยกพยางค์ที่ขอบการนิมน์แต่ละบรรกัดให้ถกต้องตามหลักการ เ บียนภาษา ไทยด้วย ดังนั้นต้องมี โปรแกรมสำหรับจัดแบ่งพยางค์ ไทย เนิ่มขึ้นมาอีกส่วนหนึ่งด้วย

### 7.1 การแบ่งพยางค์ภาษาไทยในโปรแกรม tnroff

เนื่องจากในการจัดทำโปรแกรมแบ่งพยางค์ภาษาไทยนี้เป็นเพียงส่วนหนึ่งในโปรแกรม tnroff เท่านั้น และการทำงานของโปรแกรมอาศัยอัลกอริกัน ซึ่งอาจจะครอบคลุมกรณีต่างๆ ไม่หมด ดังนั้นผลที่ได้จากการแบ่งพยางค์อาจจะไม่ถูกต้อง 100 % อย่างไรก็ตามหากมีความผิด นลาดในการแบ่งพยางค์ สามารถแก้ไขได้โดยการแทรกช่องว่างอย่างน้อยหนึ่งตัวระหว่างพยางค์ ที่ต้องการแบ่ง

7.1.1 องค์ประกอบของการเขียนข้อความภาษาไทยที่ใช้ในโปรแกรม tnroff เนื้อ ความสะดวกในการแบ่งพยางค์ภาษาไทย จัดแบ่งประเภทของตัวอักษรที่ใช้ในการเพียนข้อความ ภาษาไทยปัจจบันได้ดังนี้

7.1.1.1 พริญชนะ ประกอบด้วยอักษรไทย 42 ตัวคือ

นปภมยรลวศษสหนือ ฮ

7.1.1.2 สระ ประกอบด้วย 18 รูปคือ

 $5 - 1 - 4$ <br> $5 - 1 - 1$ <br> $6 - 1 - 1$ <br> $7 - 1 - 1 - 1$ <br> $9 - 4$ 

7.1.1.3 วรรณยุกต์ ประกอบด้วย 4 รูปคือ \*\* "\*

7.1.1.4 ตัวเลข ประกอบด้วย 10 ตัวคือ 0 1 2 3 4 5 6 7 8 9

7.1.1.5 สัญลักษณ์ พิเศษประกอบด้วย 13 ตัวคือ

 $17:17:17:17...$ 

7.1.1.6 อื่นๆ ประกอบด้วยอักษรภาษาอังกฤษและสัญลักษณ์ต่างๆ คือ

A B C D E F G H I J K L M N O P Q R S T U V W X Y Z a  $b\ c\ d\ e\ f\ g\ h\ i\ j\ k\ l\ m\ n\ o\ p\ q\ r\ s\ t\ u\ v\ w\ x\ y\ z\ \&\ \#\ \not\ast\ \not\ast\ +\ -$ 

7.1.2 <u>อัลกอริทิมที่ใช้ในการแบ่งพยางค์ไทยในโปรแกรม tnroff</u> ในการจัดเติมช้อความ สำหรับจัดบรรทัดที่พิมพ์ เมื่อข้อความนำเข้าไม่อาจเติมในบรรทัดนั้นได้หมด จะต้องทำการแบ่ง ้ช้อความออกจากกันเพื่อนำไปเติมในบรรทัดถัดไป เนื่องจากชื่อความนำเช้าเป็นชื่อความภาษาไทย ดังนั้นต้องมีการจัดการเกี่ยวกับการแบ่งช้อความภาษาไทยด้วยจากสาเหตุที่กล่าวมาแล้วช้างต้น ใน การจัดแบ่งช้อความภาษาไทยในที่นี้ ใช้อัลกอริทึมช่วยในก<mark>ารหาจุดแบ่งของพยางค์ที่เกี่ยวข้อง ในที่</mark> นี้กำหนดให้ทำการแบ่งพยางค์ที่จ<mark>ุดใดจุดหน</mark>ั่ง เพียงจุดเดียวเท่านั้นภายในหนั่งบรรทัด<sub>.</sub> จากการสังเกต เกี่ยวกับลักษณะพยางค์ไทย โดยทั่วไปเมื่อนิจารณา ณ ตำแหน่งใดๆ สามารถหาจุดแบ่งพยางค์ได้ ประมาณ 3 หรือ 4 ตัวอักษร คุณสมบัตินี้ส<mark>ามารถนำไปกำหนด</mark>ตำแหน่งของการเริ่มต้นหาจุดแบ่ง นยางค์ โดยสัมนันธ์กับความยาวของบรรทัดที่ต้องก<mark>ารนิมน์ด้วย นั่นคื</mark>อ กำหนดจุดที่ห่างจากขอบ บรรทัดด้านขวา 3 ตัวอักษร ตา<mark>ม</mark>รูป

สมมุติให้ความยาวของบรรทัดเป็น 70 ตัวอักษร

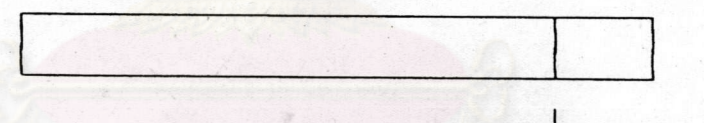

ตำแหน่งที่ 67

รูปที่ 7.1 แสดงการกำหนดจุดเริ่มต้นสำหรับการหาจุดแบ่งพยางค์

จากรูป จะได้ว่า ตัวอักษรในตำแหน่งที่ 67 ใช้เป็นจุดเริ่มต้นของการแบ่งพยางค์ ใน ที่นี้จะเรียกว่าตัวอักษรเป้าหมาย การแบ่งพยางค์พิจารณาตามชนิดของตัวอักษร ดังนี้ 7.1.2.1 ใช้สระเบ็นตัวแบ่งพยางค์ สระบางตัวสามารถใช้กำหนดจุดแบ่งของ นยางค์ได้ อาจจะหาจุดเ ริ่มต้นพยางค์หรือจุดสิ้นสุดพยางค์ โดยมีรูปแบบที่แตกต่างกันดังนี้

เมื่อกำหนดให้

g คือตัวการันต์

s คือตัวสะกด

t คือวรรณยุกต์

\* คือจุดแบ่งพยางค์

68

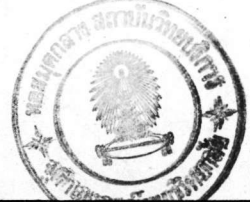

69

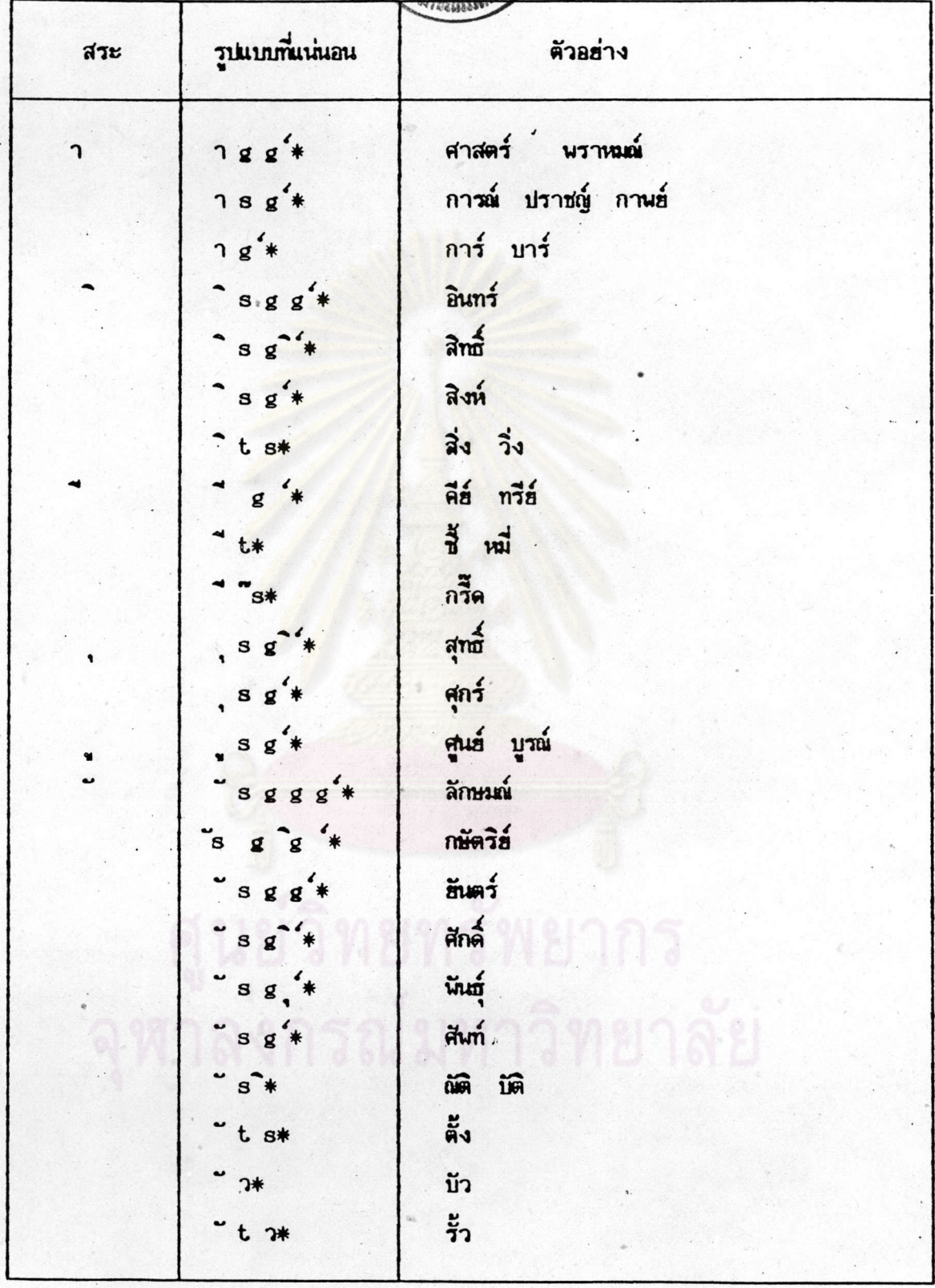

ตารางที่ 7.1 แสดงรูปแบบภารแบ่งพยางค์ภาษาไทยโดยใช้สระเป็นตัวกำหนดจุดแบ่ง

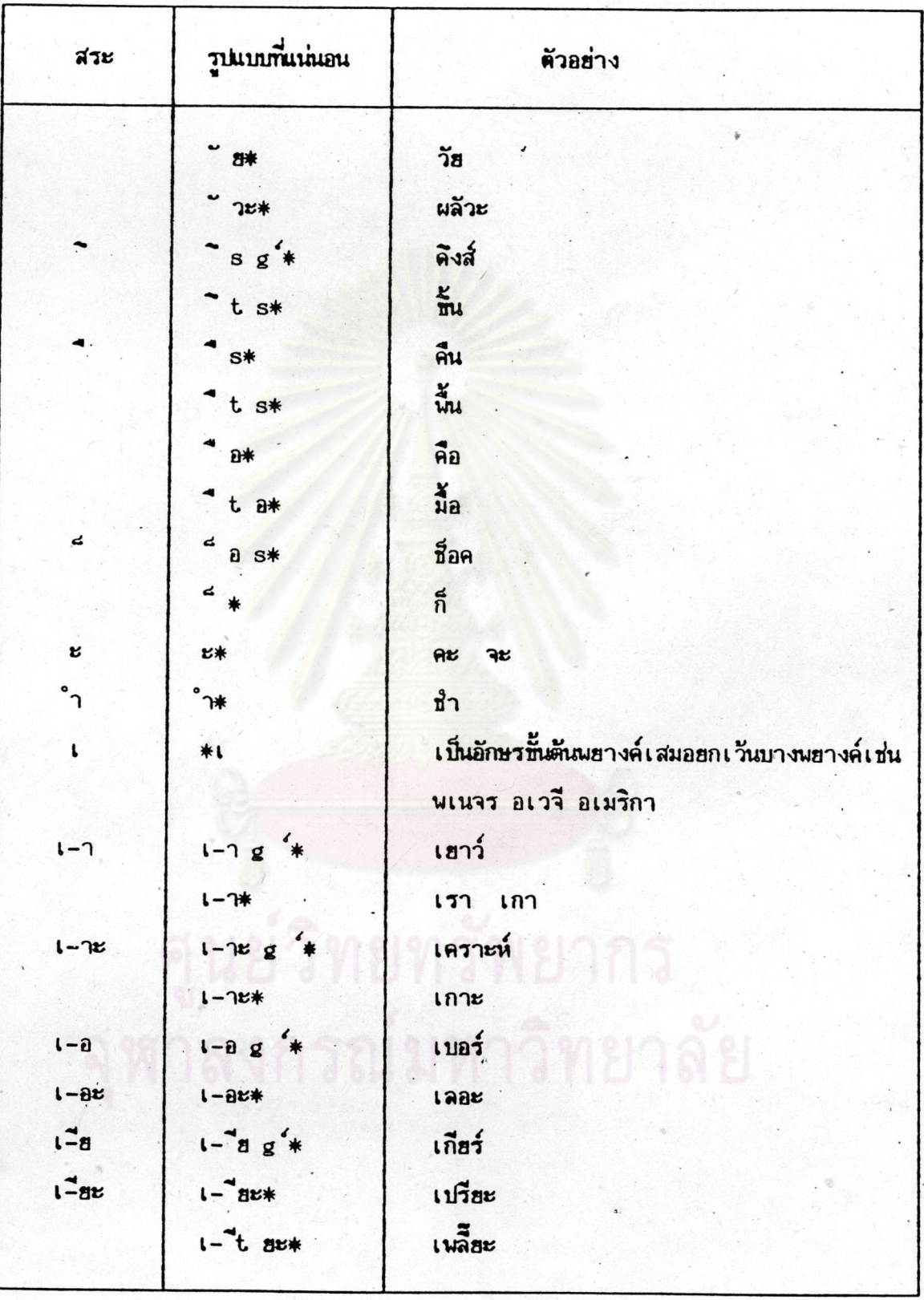

ตารางที่ 7.1 (ต่อ)

70

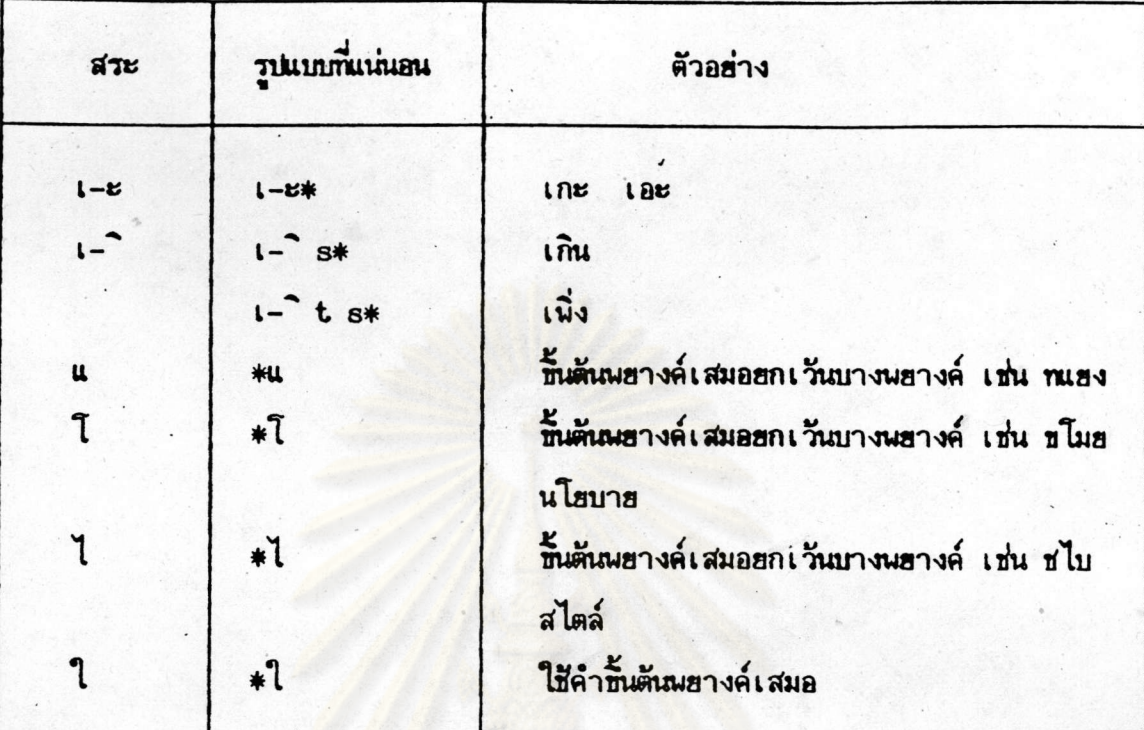

# ตารางที่ 7.1 (ต่อ)

 $7.1.2.1$  ใช้พลักสนะเป็นตัวแบ่งพยางค์ หากตัวอักษรเป้าหมายเป็นพธัญชนะ หาจุดแบ่งพยางค์ได้เฉพาะอักษรเหล่านี้ คือ ฉ ผ ฝ และ ฮ ซึ่งใช้เบ็นพชัญชนะสำหรับขั้นต้น นยางค์เสมอ ยกเว้นกรณีที่ตามหลังสระ เ แ ไ และ โ นอกเหนือจากนี้ให้ตรวจสอบตัวอักษรถัดไป 7.1.2.3 ใช้วรรณยุกต์เป็นตัวแบ่งพยางค์ หากอักษรเป้าหมายเป็นวรรณยุกต์ จะต้องตรวจสอบอักษรถัด ไปดังนี้

> ถ้าเป็นตัว ว จะต้องมีตัวสะกดหนึ่งตัวเสมอ เช่น ช่วน ท้วม  $-$

ถ้าเป็นตัว อ ต้องตรวจสอบอักษรควบและอักษรนำ  $\overline{\phantom{a}}$ 

ถ้าเป็นสระ ะ และ ำ จะเป็นอักษรสิ้นสุดพยางค์เสมอ  $\overline{\phantom{a}}$ 

ถ้าเป็นสระ า จะต้องตรวจสอบตามรูปแบบของสระ า ที่กล่าวใน พิวข้อ 7.1.2.1

นอกเหนือจากนี้เป็นการใช้วรรมยุกต์ในนยางค์ที่ไม่มีสระ จะต้องมีตัว สะกดอฮ่างน้อยหนึ่งตัวเสมอ เช่น ต้น ก่อ ง้อ ฯลฯ

7.1.2.4 สัญลักษณ์อื่น ๆ ตรวจสอบได้ดังนี้

- ถ้าเบ็นตัวการันต์ (\* ) จะเบ็นตัวสิ้นสุดพยางค์เสมอ ยกเว้นบางคำ ที่มาจากภาษาอังกฤษคือ ฟาร์ม ปาล์ม บาล์ม

- ถ้าเป็นสัญลักษณ์ ฯ จะมีตัวอักษรตามหลังได้เฉพาะคำว่า ฯลฯ ฯนฆฯ เท่านั้น นอกจากนั้นจะเป็นตัวสิ้นสุดพยางค์เสมอ

- นอกเหนือจากนี้ สัญลักษณ์พิเศษตามหัวช้อ 7.1.1.5 เป็นตัวสิ้นสุด นยางค์เสมอ

7.1.2.5 ตัวเลขและอักษรภาษาอังกฤษ ในการเชียนข้อความที่ประกอบด้วย ตัวเลข และอักษรภาษาอังกฤษ ใช้ช่องว่างอย่างน้อยหนึ่งตัวตามหลังเสมอ และใช้ช่องว่างนี้เบ็น ตัวแบ่งพยางค์

7.1.2.6 ช่องว่าง เป็นตัวสิ้นสุดพยางค์เสมอ

#### 7.2 device driver

ู้เป็นโปรแกรมควบคุมก<mark>ารแสดงข้อความทางอุปกรณ์</mark>ต่างชนิดกัน ทั้งนี้เนื่องจากปัญหา เกี่ยวกับการประมวลผลภาษาไทยภายในคอมพิวเตอร์ ซึ่งมีรหัสภาษาไทยที่แตกต่างกัน ถึงแม้ ปัจจุบันจะมีการยึดรหัสมาตรฐานภาษาไทยของสำนักงานมาตรฐานผลิตภัณฑ์อุตสาหกรรม (สมอ.) ก็ตาม แต่ฮังมีตัวอักษรบางประเภทซึ่งแต่ละบริษัทกำหนดขึ้นใช้นอกเหนือจากที่มีในรหัสของ สมอ. นนะนี้ เพื่อความสะดวกหรือความสวยงามของการแสดงผลภาษาไทย ทำให้การแสดงผลข้อความ ภาษาไทยบนเครื่องต่างชนิดกันไม่ตรงกัน ต้องทำการตรวจสอบอุปกรณ์ที่ใช้เพื่อการแสดงผลด้วย จึงจะได้ผลลัพธ์ที่ถูกต้อง โดยการใช้โปรแกรม device driver สำหรับทำงานในลักษณะดังกล่าว

ในการทำงานของ device driver นี้ จะเก็บข้อมูลเกี่ยวกับรหัสการแสดงผลของ อุปกรณ์ที่ใช้ในลักษณะของตาราง ดังที่แสดงในตารางประกอบ แล้วเรียกใช้เมื่อมีการอ้างอิงถึง อุปกรณ์แต่ละชนิด

# 7.3 คำสั่งที่ใช้ของ tnroff

คำสั่งที่สามารถใช้ได้ในโปรแกรม tnroff สรุปได้ดังนี้

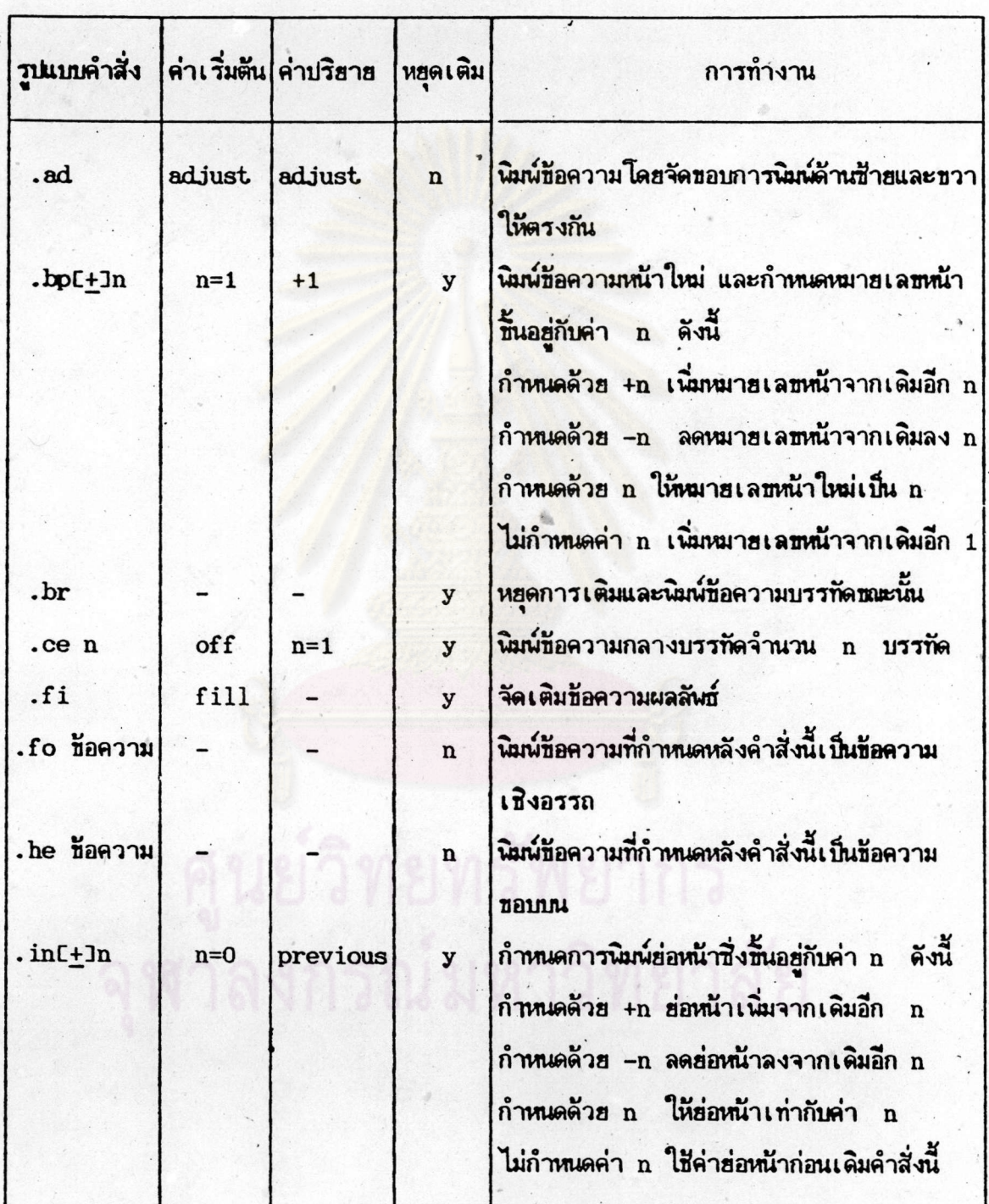

ตารางที่ 7.2 แสดงรูปแบบและการทำงานของคำสั่งในโปรแกรม tnroff

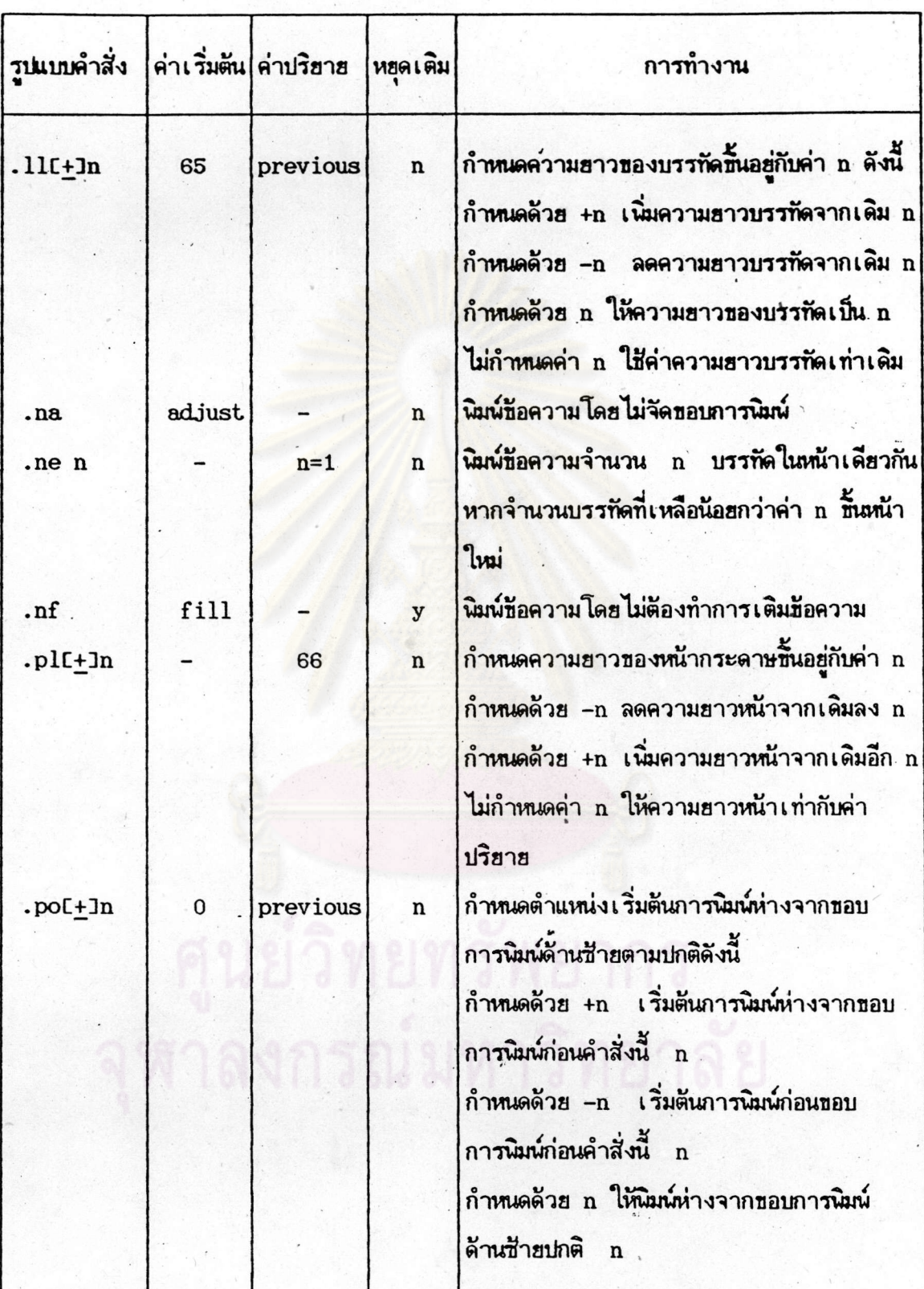

ตารางที่ 7.2 (ต่อ)

 ${\bf 74}$ 

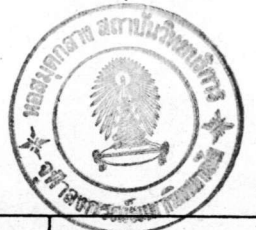

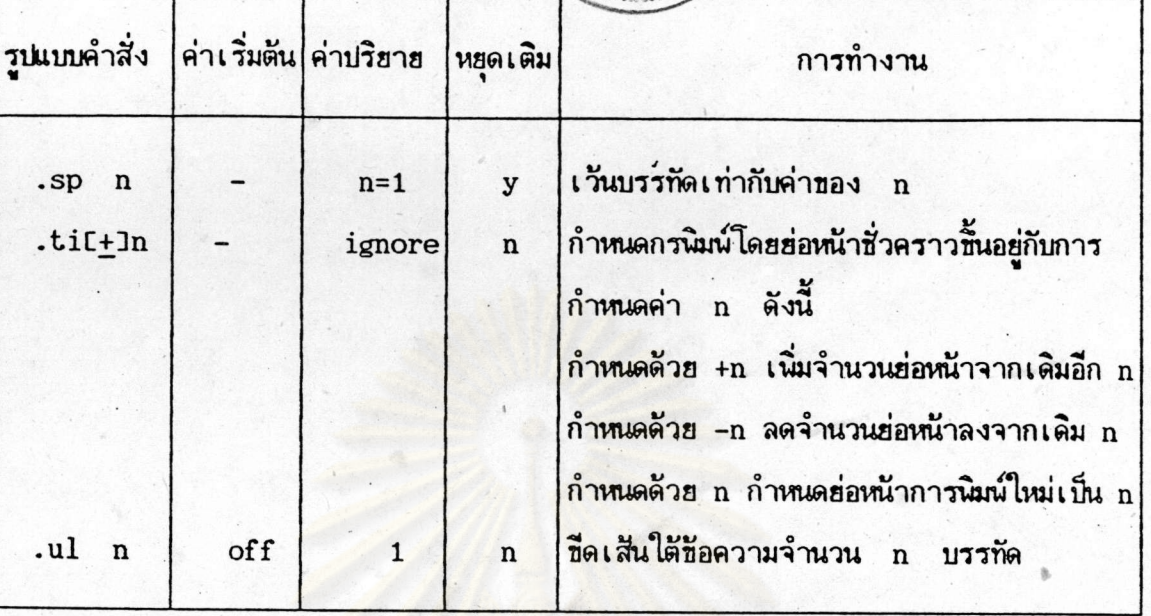

ตารางที่ 7.2 (ต่อ)

# นย์วิทยทรัพยากร หาลงศรณมหาวิทยาลัย

75